# **ADVANTECH**

# PCM-23U1DG-CE **USB Slot /w Lock for USB Dongle Startup Manual**

### **Packing List**

Before installation, please make sure that you have:

- 1 x USB dongle I/O Plate with wired cable
- 1 x Startup manual
- · 1 x Warranty card
- 1 x USB dongle half-size mPCle (PCM-23U1DG-CE)
- 1 x Full/Half-size mPCle adapter kit (PCM-23U1DG-CE)

If any of the above items are missing or damaged, please contact your distributor or sales representative immediately.

#### Installation

Please follow the steps as below.

1. Assemble half-size mini-PCle card and bracket with screws

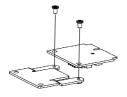

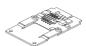

For more information on this and other Advantech products, please visit our website at:

https://www.advantech.com/

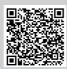

For technical support and service:

https://support.advantech.com/support/new\_default.aspx

This startup manual is for PCM-23U1DG-CE.

Part No. 204323U100

Edition 1 April 2019

### Installation (Cont.)

2. Install USB device into PCM Module.

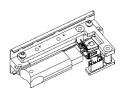

3. Insert the PCM Module through the blanking plate hole and secure the screws. Attach the PCM Module to the mini-PCIe card with the cable.

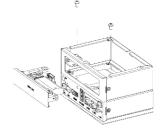

#### **Documentation/Software Support Guide**

The support documentation and drivers can be accessed from Advantech website.

- Documentation
- Datasheet

## **PIN Assignment**

The following tables and figures show the pin assignments of the connector on the I/O module.

| Description of PIN Use - On I/O Plate |     |                             |        |  |  |
|---------------------------------------|-----|-----------------------------|--------|--|--|
| CN1, USB w/locked                     |     | CN2, Internal cable for USB |        |  |  |
| PIN1                                  | +5V | PIN1                        | +5V    |  |  |
| PIN1                                  | D-  | PIN1                        | D-     |  |  |
| PIN3                                  | D+  | PIN3                        | D+     |  |  |
| PIN4                                  | GND | PIN4                        | GND    |  |  |
|                                       |     | PIN5                        | GND_IO |  |  |

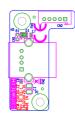

## PIN Assignment (Cont.)

| Description of PIN Use - On mPCle Card |     |      |      |  |  |
|----------------------------------------|-----|------|------|--|--|
| CN1, Internal Cable for USB            |     |      |      |  |  |
| PIN1                                   | +5V | PIN2 | +5V  |  |  |
| PIN3                                   | NC  | PIN1 | USB- |  |  |
| PIN5                                   | NC  | PIN3 | USB+ |  |  |
| PIN7                                   | GND | PIN4 | GND  |  |  |
| PIN9                                   | NC  |      |      |  |  |

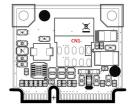